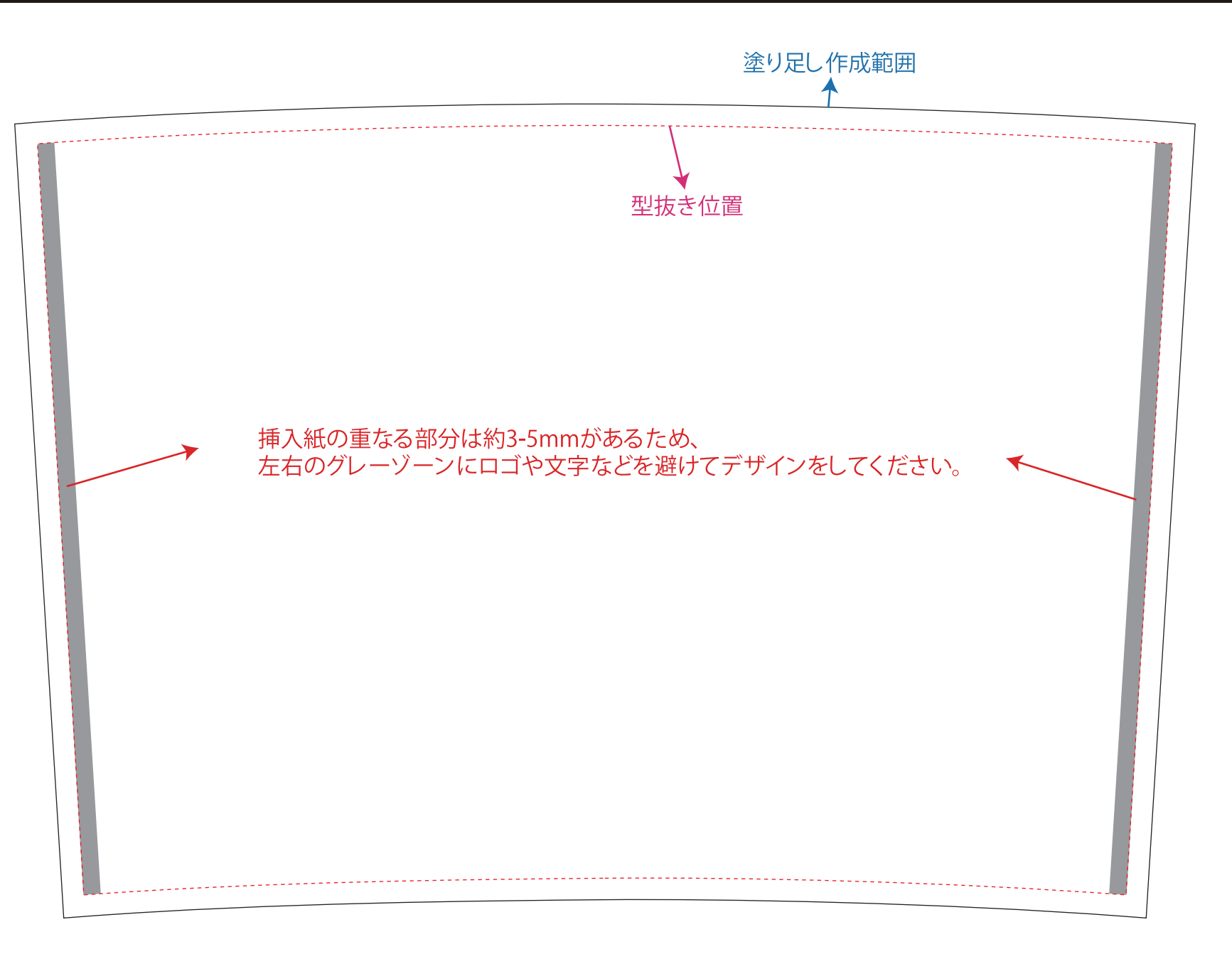

※黒線内側の赤い破線が実際のカットラインイメージとなります。塗り足し部分として黒線までデザインを作成してください。 ※ ネットアンプレントの赤い破線が実際のカットラインイメージとなります。塗り足し部分として黒線までデザインを作成してください。

テンプレートは拡大・縮小・変形せずにご使用ください。 Illustrator (AI形式 / バージョン CC2020 以下)で保存してください。 ドキュメントカラー設定は CMYK で作成してください。 フォントは全てアウトライン化してください。 デザイン内に画像を使用される場合は ai データと一緒にメールでお送りください。

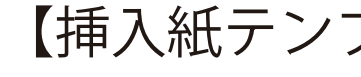

## 【挿入紙テンプレート】タンブラー TP-01

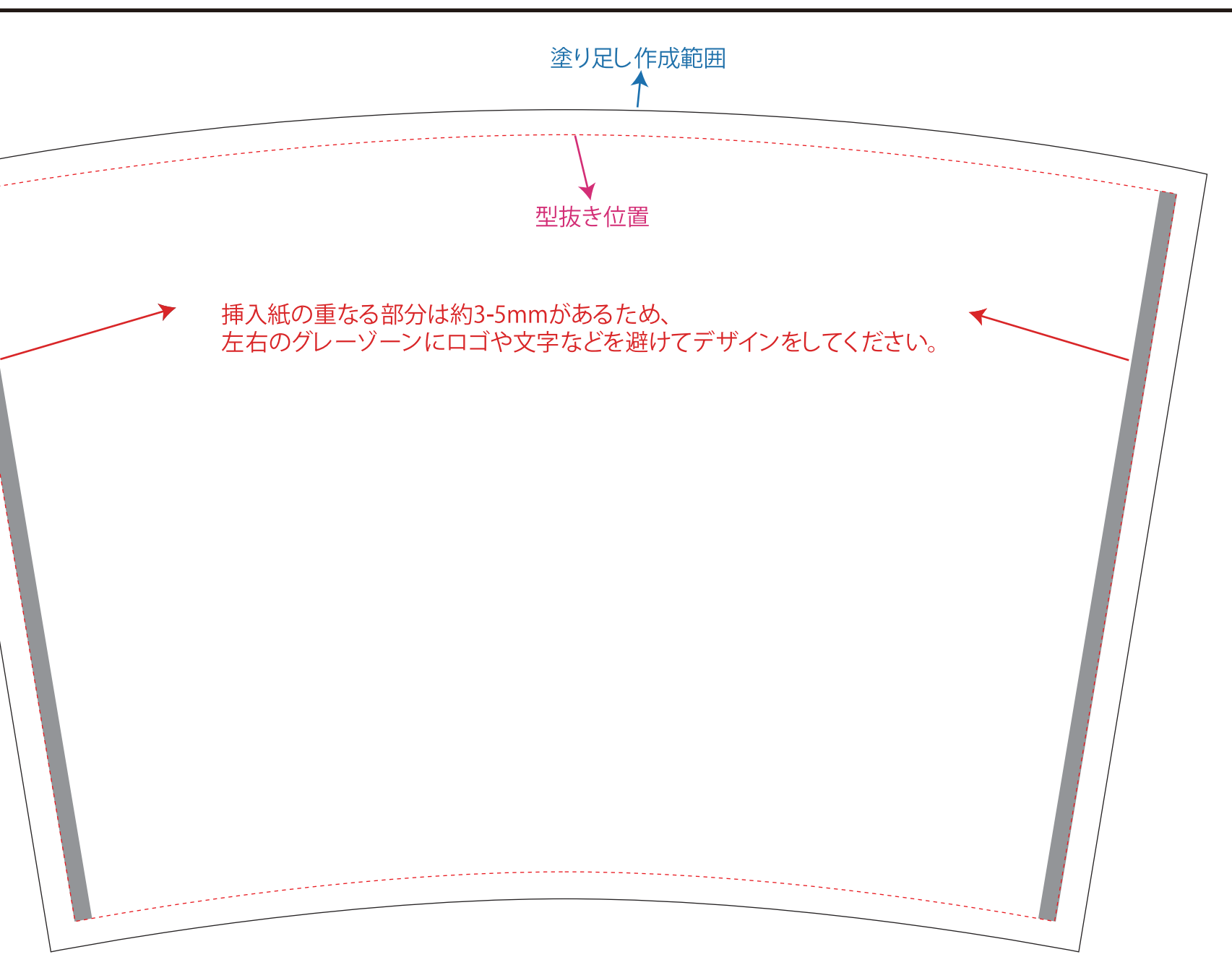

## 【挿入紙テンプレート】タンブラー TP-02

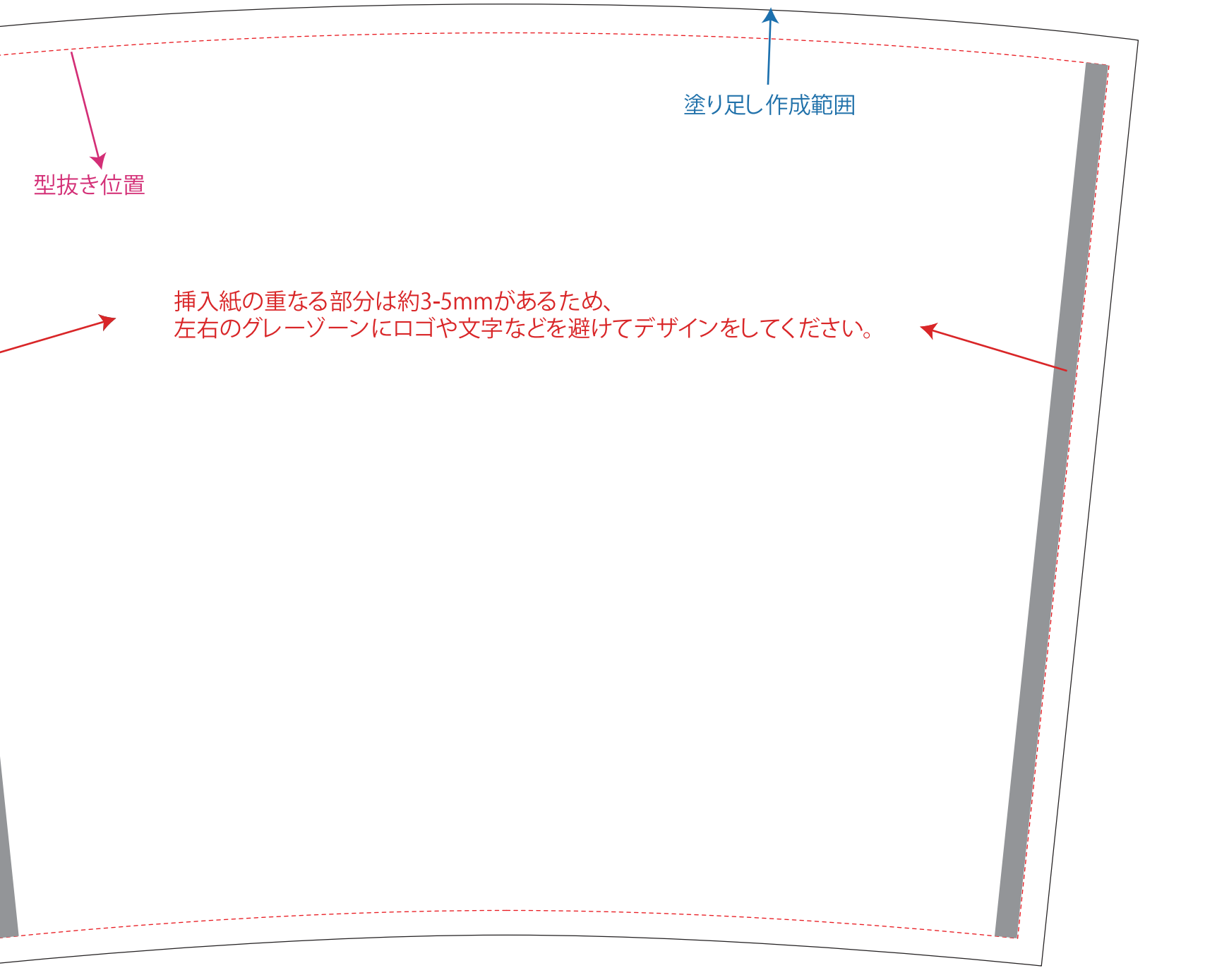

※黒線内側の赤い破線が実際のカットラインイメージとなります。塗り足し部分として黒線までデザインを作成してください。